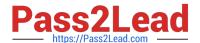

# C\_TADM54\_75<sup>Q&As</sup>

SAP Certified Technology Associate - System Administration (SAP ASE) with SAP NetWeaver 7.5

# Pass SAP C\_TADM54\_75 Exam with 100% Guarantee

Free Download Real Questions & Answers PDF and VCE file from:

https://www.pass2lead.com/c\_tadm54\_75.html

100% Passing Guarantee 100% Money Back Assurance

Following Questions and Answers are all new published by SAP Official Exam Center

- Instant Download After Purchase
- 100% Money Back Guarantee
- 365 Days Free Update
- 800,000+ Satisfied Customers

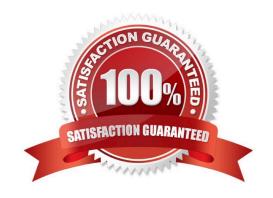

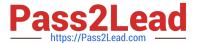

# **QUESTION 1**

How are asynchronous update requests of SAP transactions assigned to work processes of type Update

V1 or Update V2?

There are 2 correct answers to this question.

- A. If V2 update work processes are not configured, V1 work processes handle all update requests.
- B. If V2 update processes are configured, V2 update requests will only be processed in available V2 update work processes.
- C. The processing priority for V1 and V2 update requests is determined by the corresponding value of the parameters rdisp/wp no vb and rdisp/wp no vb2.
- D. All update requests are assigned to V1 and V2 work processes in a round-robin fashion.

Correct Answer: AB

### **QUESTION 2**

Which data sources are supported by the User Management Engine (UME) of AS Java? There are 3 correct answers to this question.

- A. The database of the AS Java
- B. An UDDI provider
- C. A client of an AS ABAP-based SAP system
- D. A file on operating system level (secure store)
- E. A Directory Server (via LDAP)

Correct Answer: ACE

# **QUESTION 3**

When working with property variants in CCMS monitoring, which of the following statements are true?

There are 2 correct answers to this question.

Response:

- A. Property variants can be activated manually.
- B. Property variants cannot contain more than 99 performance attributes and their settings.
- C. The property variant "SAP\_DEFAULT" is the parent variant for property variant "\*".

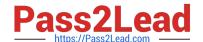

# https://www.pass2lead.com/c\_tadm54\_75.html

2024 Latest pass2lead C\_TADM54\_75 PDF and VCE dumps Download

D. For each client, you can choose another property variant as the active variant.

Correct Answer: AC

### **QUESTION 4**

Which of the following monitoring tools are designed to monitor AS Java-based SAP systems? There are 2 correct answers to this question.

- A. Transaction ST02 (Tune Summary) in a central AS ABAP-based monitoring system
- B. SAP NetWeaver Administrator (NWA)
- C. Config tool
- D. Transaction RZ20 (CCMS Monitor Sets) in a central AS ABAP-based monitoring
- E. system

Correct Answer: BD

## **QUESTION 5**

You want to configure the automatic data transfer from an SAP System Landscape Directory (SLD) to the SAP Solution Manager system. Which of the following configuration steps are necessary? There are 2 correct answers to this question.

- A. On the SAP Solution Manager system, you need to create a trusted RFC connection of Type "3" to the SLD.
- B. On the SLD system, you need to configure the JCo RFC Provider Service in Visual Administrator.
- C. On the SAP Solution Manager system you need to schedule a periodic data transfer job (Job LANDSCAPE\_FETCH). This can be done in transaction SMSY SETUP.
- D. On the SLD system, you need to trigger an event that starts the data transfer to the SAP Solution Manager system (event START\_TRANSFER).

Correct Answer: BC

C TADM54 75 PDF Dumps C TADM54 75 Study Guide C TADM54 75 Braindumps